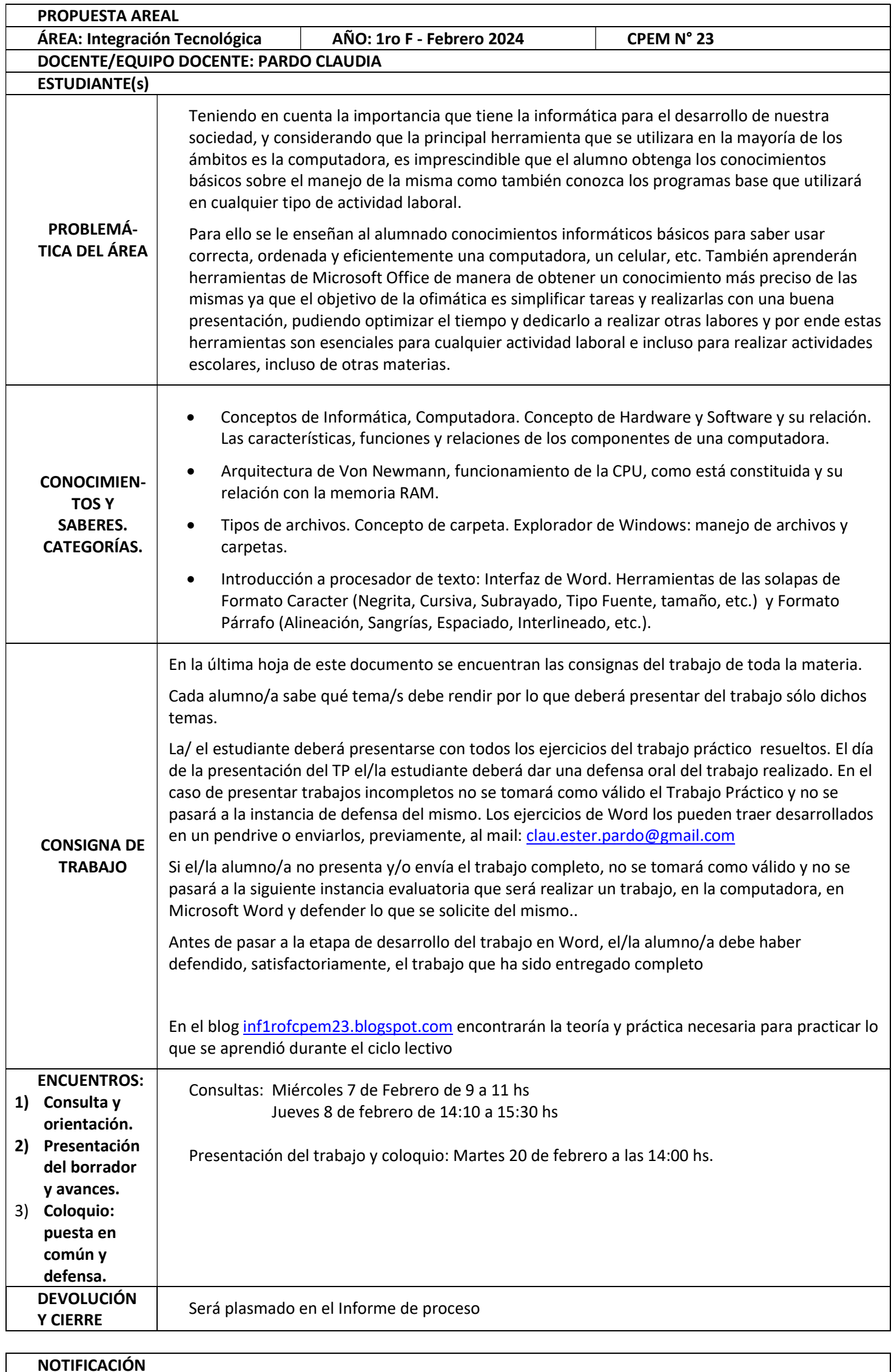

NOTIFICACIÓN

### Trabajo Práctico Integrador

# Conocimientos Básicos

- 1. Selecciona verdadero o falso: los computadores requieren tanto de hardware como de software para funcionar.
	- o Verdadero
	- o Falso
- 2. ¿Cuál de los siguientes elementos hace parte del hardware de una computadora?
	- o Programas
	- o Teclado
	- o Archivos
	- o Sistema Operativo
- 3. Si quieres participar en una clase virtual, ¿qué periféricos debes tener conectados a tu computador? (Hay dos opciones correctas)
	- o Cámara
	- o Pendrive
	- o Impresora
	- o Micrófono
- 4. Para mejorar el rendimiento de tu computadora al ejecutar un videojuego, debes instalar una tarjeta de:
	- o Video
	- o Blootooth
	- o Audio
	- o Red
- 5. Manuel necesita un programa para poder editar documentos. ¿que programa le recomiendas?

....................................................................................................................................................................................................................

...................................................................................................................................................................................................

- o Word
- o Excel
- O Power Point
- o Access
- 6. ¿El teclado permite la entrada de datos a la computadora?
	- o Verdadero
	- o Falso
- 7. El hardware corresponde a la parte...
	- o Intangible de la computadora
	- o Tangible de la computadora
- 8. ¿Qué significa que un dispositivo sea tangible?
- 9. Los dispositivos externos que pueden ser conectados a la computadora se llaman:
	- o Software
	- o Periféricos
	- O Bocinas
	- o Hardware
- 10. ¿Cuál de los siguientes es hardware?
	- o Impresora
	- o Google Chrome
	- o Adobe Photoshop
	- o Microsoft Word
- 11. Que programa de ofimática utilizamos para escribir cartas?
	- o Word
	- o Excel
	- o Internet
	- o Papel y lápiz
- 12. ¿Cuáles crees que permiten la salida de información?
	- o Teclado
	- o Mouse
	- o Monitor
	- o Impresora

#### Arquitectura de Von Neumann

- 1. Si quieres que tu computadora realice varias tareas a la vez, necesitas que tenga una buena:
	- o Unidad de disco duro
	- o Memora RAM
	- o Fuente de energía
	- o Pantalla
- 2. ¿Qué son Dispositivos de Almacenamiento?
	- o Permiten la comunicación entre los usuarios y la computadora
	- O Proporcionan almacenamiento no volátil de datos y memoria.
	- o Permiten conectar a la computadora con otras a través de una interfaz de red. Entre ellos se pueden mencionar los Modem, Tarjetas de Interfaz de Red.
- 3. Describe cómo funciona la arquitectura de Von Neumann con sus dispositivos principales conectados.
- 4. ¿Por qué se le llama cerebro de la computadora al microprocesador?
- 5. Investiga otras arquitecturas que se utilizan actualmente explicando las diferencias con la arquitectura de Von Neumann
- 6. ¿Por qué se considera que la arquitectura de Von Neumann es de bajo costo?
- 7. ¿Qué significa que el disco rígido posea almacenamiento a largo plazo?
- 8. ¿La arquitectura de Von Neumann funciona en una computadora que no posea periféricos? ¿Por qué?

### Sistema Operativo Windows

- 1. ¿Qué hace un sistema operativo?
	- $\circ$  Crea un espacio para que tu cámara funcione
	- O Configura las funciones básicas de una computadora
	- o Administra el software y hardware de la computadora
	- $\bigcirc$  Aplica protocolos de red a tu modem WIFI
- 2. Selecciona verdadero o falso: todos los dispositivos móviles usan el mismo sistema operativo.
	- o Verdadero
	- o Falso
- 3. ¿Qué botón despliega todos los programas que están instalados en la computadora?
	- o Inicio
	- o Todos los programas
	- o Panel de tareas
	- o Restaurar
- 4. ¿Qué caracteres no se pueden utilizar al nombrar un archivo o una carpeta'
	- $\overline{O}$  El único que no se puede utilizar es el #
	- $O$  /:\*?<>
	- $O$  /:\*? < >\*
	- O Todas las opciones son incorrectas.
- 5. En la barra de título se muestra el nombre del programa
	- o Verdadero
	- o Falso
- 6. ¿Para qué sirve el ícono de la "Papelera de Reciclaje"?
	- o Para almacenar lo virus detectados por el antivirus.
	- o Para hacer una limpieza del disco duro en una fecha programada
	- o Para recuperar archivos borrados
	- o Para almacenar archivos temporales
- 7. Barra de tareas
	- $O$  Es la barra situada en la parte superior de la ventana
	- o Es la barra situada en la parte central de la ventana
	- o Es la barra situada en la inferior de la pantalla
	- o Es la barra situada en la superior de la pantalla
- 8. La barra de desplazamiento permite
	- o Desplazarnos dentro de la ventana para ver su contenido
	- o Mostrar cual es nombre de la ventana
	- o Ver los nombres de los menús
	- O Conocer la ubicación de las carpetas.

# Procesador de Texto

1. ¿Qué extensión tienen los documentos que se realizan en Microsoft Word?

- o pdf
- o txt
- $\bigcirc$  jpg
- o doc/docx

2. Si utilizamos la opción "Guardar como..." estaremos cambiando el nombre del documento.

- o Verdadero
- o Falso
- 3. Para copiar un objeto tenemos que seleccionarlo primero.
	- o Verdadero
	- o Falso
- 4. ¿Para poder Mover los márgenes de Izq-Der que herramientas ocupamos?
	- o Reglas
	- o Regla vertical
	- o Sangría
	- o Espaciado
- 5. ¿Teniendo 4 párrafos queremos alinear el texto, centrarlo, moverlo, etc., ¿qué herramienta nos ayudaría?
	- o Seleccionar Párrafo
	- o Seleccionar Inicio
	- o Seleccionar lineado
	- o Seleccionar todo
- 6. Copia el siguiente texto que describe lo que es un pirómano, en un documento nuevo de Microsoft Word.

La piromanía es un desequilibrio mental que lleva a una persona a obsesionarse con el fuego. Los individuos que sufren este trastorno se conocen como pirómanos.

En el caso de niños y adolescentes, dado que el origen de la piromanía suele estar relacionado con una realidad muy caótica en el hogar, se comienza entrevistando a los tutores en presencia del menor, para poder establecer los puntos a tratar dentro del grupo familiar, como ser las tensiones, la falta de supervisión y las medidas disciplinarias deficientes.

Al texto anterior, aplícale los siguientes formatos:

Al primer párrafo:

- Fuente Cambria, tamaño 14, cursiva.
- Alineación Justificada.
- Sangría de primera línea de 1 cm.
- A la palabra "piromanía" aplícale tachado doble.
- A las palabras "desequilibrio mental" colócalas en mayúsculas
- A la palabra "fuego", resáltala de color celeste.
- A la palabra "persona" colócala en color rojo.
- A la palabra "individuos" colócala en subíndice.

A la palabra "pirómanos" aplícale subrayado con línea de puntos.

Al segundo párrafo:

- Fuente Bodoni MT, tamaño 15.
- En formato "Poner En Mayúsculas Cada Palabra"
- Alineación Derecha.
- Sangría francesa de 2,5 cm.
- $\bullet$  Interlineado Múltiple de 3.
- Espaciado Anterior de 15 pto.
- A la palabra "entrevistando" aplícale espaciado expandido con escala de 200%.
- A la palabra "adolescentes" colócale posición Bajado en 3 pto.